## RESEARCH M

## **UMOR Operational Procedure Resource Document:**

## UMOR New Employee Onboarding Checklist

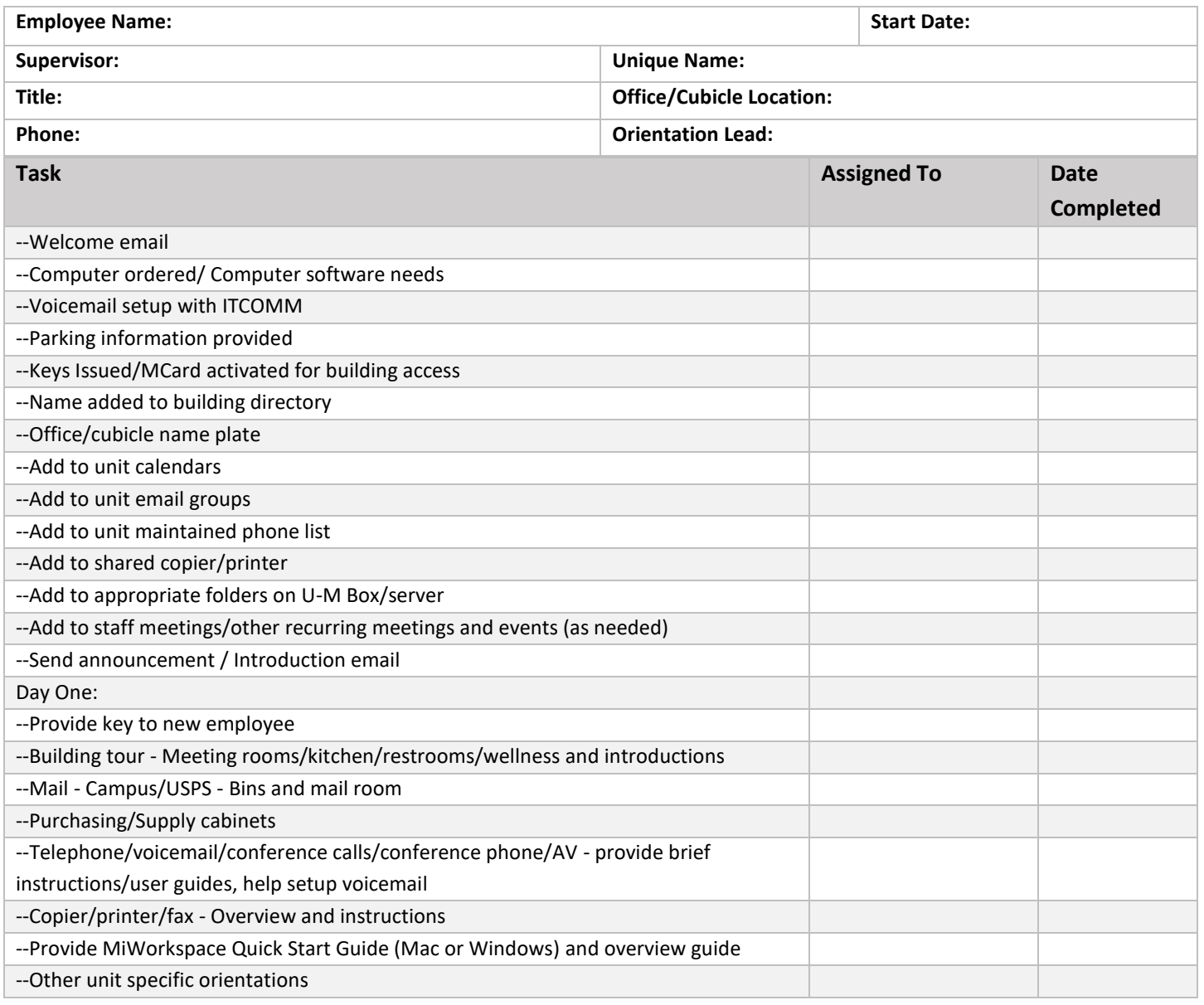

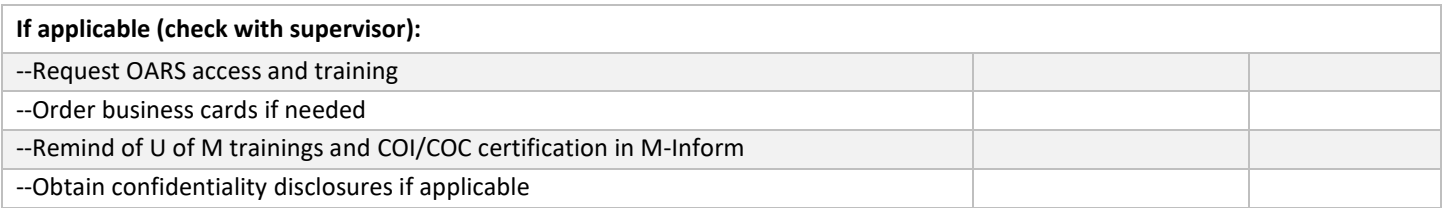